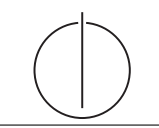

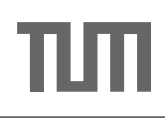

# Übung zur Vorlesung Grundlagen: Datenbanken im WS16/17

Harald Lang, Linnea Passing (gdb@in.tum.de) http://www-db.in.tum.de/teaching/ws1617/grundlagen/

## Blatt Nr. 10

### Hausaufgabe 1

Geben Sie für jede der Normalformen 1NF, 2NF, 3NF, BCNF, 4NF jeweils eine Relation mit FDs an, so dass die Relation in der gewunschten Normalform ist (und in keiner ¨ höheren).

#### Hausaufgabe 2

Überführen Sie verlustlos in die 4. NF:

Relation

 $\mathcal{R} = \{A, B, C, D\}$ 

mit den FDs/MVDs

```
AB \rightarrow \rightarrow CBC \rightarrow DBA \rightarrow CDDA \rightarrow B
```
#### Hausaufgabe 3

Gegeben sei die durch folgende SQL-Statements definierte Ausprägung einer Relation.

```
create table kinder_fahrraeder (
 person varchar (100) not null ,
 kind_name varchar (100) not null ,
 kind_alter integer not null ,
 fahrrad_typ varchar (100) not null ,
 fahrrad_farbe varchar (100) not null
);
insert into kinder_fahrraeder values
 ('Thomas', 'Markus', 10, 'Trekking-Fahrrad', 'schwarz'),
  ('Thomas', 'Markus', 10, 'Mountainbike', 'rot'),
  ('Thomas', 'Johanna', 5, 'Trekking-Fahrrad', 'schwarz'),
  ('Thomas', 'Johanna', 5, 'Mountainbike', 'rot');
```
Es gelten die beiden komplementären MVDs

1) person  $\rightarrow$  {kind\_name, kind\_alter} und

2) person  $\rightarrow$  {fahrrad\_typ, fahrrad\_farbe}

sowie die FD

3) kind\_name  $\rightarrow$  kind\_alter.

- (a) Laura, das dritte Kind von Thomas, wird geboren. Fugen Sie Laura per SQL-Insert- ¨ Statement hinzu und beachten Sie dabei die MVDs. Formulieren Sie Ihr Statement so, dass es auch ohne Kenntnis der Fahrräder von Thomas funktionert (d.h. nicht insert ... 'Mountainbike', 'rot');).
- (b) Allgemein gesprochen: In eine Relation  $R = \{A, B, C\}$  mit den MVDs  $A \rightarrow B$ und  $A \rightarrow \rightarrow C$  soll für ein bestimmtes a in Spalte A ein neuer Wert b in Spalte  $B$  eingefügt werden. Wie viele Tupel müssen hinzugefügt werden, damit die MVDs weiterhin gelten?
- (c) Was passiert, wenn Thomas seine beiden Fahrräder verkauft?
- (d) Überführen Sie die Relation  $\kappa$ inder\_fahrraeder mit dem Dekompositionsalgorithmus in die 4. NF.
- (e) Schreiben Sie ein SQL-Statement um zu prüfen ob die MVDs der Relation kinder fahrraeder erfüllt sind.

#### Hausaufgabe 4

Gegeben sei das folgende Schema:

 $\text{Lala} = \{\text{Festival}, \text{TicketID}, \text{Band}\}\$ 

Bestimmen Sie die geltenden Abhängigkeiten zwischen den Attributen, sodass sich mithilfe eines aus der Vorlesung bekannten Algorithmus eine semantisch sinnvolle Zerlegung ergibt. Geben Sie die Zerlegung und den verwendeten Algorithmus an.

#### Hausaufgabe 5

Die folgende Abbildung zeigt einen Festplattenverbund bestehend aus vier Laufwerken, auf welchen die Datenblöcke A bis I gespeichert sind. Die Blöcke  $P_i$  enthalten Paritätsinformationen.

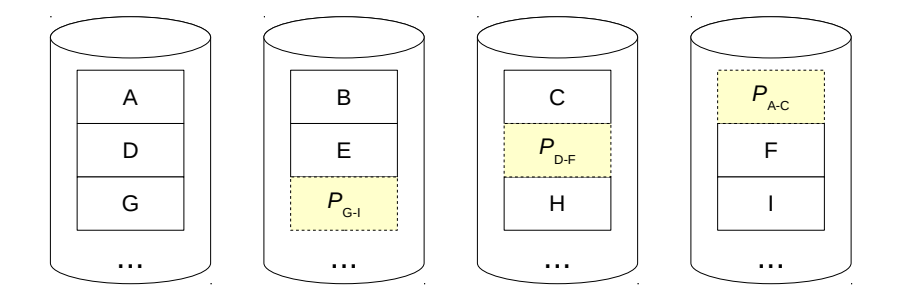

- a) Um welches RAID-Level handelt es sich?
- b) Wieviele Festplatten können ausfallen, ohne dass mit Datenverlust zu rechnen ist? Geben Sie eine allgemeine Lösung für einen Verbund bestehend aus  $n$  Festplatten an.
- c) Kann die Ausfallsicherheit erhöht werden? Begründung?
- d) Welchen weiteren Vorteil bietet das gezeigte RAID-System neben der Ausfallsicherheit?

e) Nach einem Festplattendefekt enthalten die Datenblöcke die folgenden Binärdaten. Rekonstruieren Sie die Datenblöcke der $\mathit{Disk}_2$  mithilfe der XOR-Verknüpfung.

| $Disk_0$   | $Disk_1$                | Disk <sub>2</sub>    | $Disk_3$         |
|------------|-------------------------|----------------------|------------------|
| $A = 1111$ | $B = 1001$              | $\Gamma =$           | $P_{A-C} = 1110$ |
| $D = 0101$ | $E = 1100$              | $P_{\text{D-F}} =$ . | $F = 1100$       |
| $G = 0011$ | $P_{\text{G-I}} = 1110$ | $H =$                | $I = 0011$       |

Der Lehrstuhl für Datenbanksysteme wünscht frohe Weihnachten und schöne Feiertage!

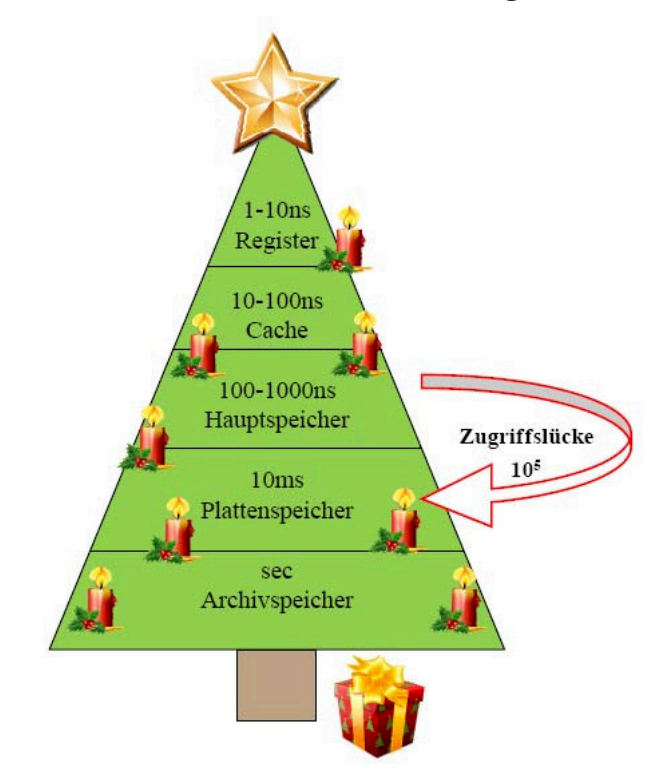